**Скачать бесплатно AutoCAD Включая ключ продукта Серийный номер Полный торрент {{ Последний }} 2022**

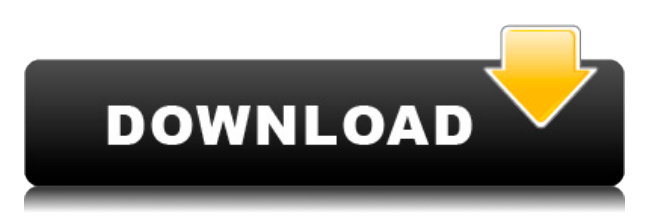

**Описание:** Этот курс будет проходить в течение осеннего семестра программы получения технической степени в области электротехники. Студенты изучат теорию и практику основных лабораторных методик и методов обучения. Студенты приобретут необходимые базовые лабораторные навыки, необходимые для выполнения работы профессиональных инженеров в отрасли энергосистем. Учащиеся изучат основные понятия трехфазной электрификации электрических двигателей и генераторов, основные принципы переменного тока и получат базовое понимание базовой конструкции генератора энергосистемы. Все учащиеся примут участие в лабораторной работе по проектированию, где они будут проектировать, разрабатывать и строить простой трехфазный асинхронный двигатель. Студенты должны будут представить описание двигателя, а также электрическую схему, механическую конструкцию и презентацию. Курс будет включать в себя базовую теорию и практику лабораторных методов. (4 лабораторных часа) Стоимость лаборатории: 82 доллара США SUNY GEN ED; Предложение NCC GEN ED: осень - [Инструктор] Итак, чтобы изменить это, мы щелкнем правой кнопкой мыши основные ключи описания, выберем «Редактировать» и рядом с меткой точки установим для отображения значение «Нет». Затем мы вернемся на вкладку инструментов и в инструментах мы увидим панель инструментов. И если я нажму здесь клавишу A, мы увидим, что все стили точек были изменены на плоские или горизонтальные, чтобы мы могли их пометить. Напоминаем, что эти точки можно импортировать из DXF, и, в конечном счете, стили точек будут взяты из файла DXF на ПК. **Описание:** Этот курс познакомит студентов с основными принципами фотоэлектрических (PV) систем производства электроэнергии. Студенты получат представление об основных принципах, процессах, материалах, методах изготовления и инженерных компромиссах, связанных с проектированием и созданием фотоэлектрической системы.В лабораторной части курса у студентов будет возможность спроектировать и построить базовую одномодульную систему, состоящую из массива фотоэлектрических модулей, автономной системы управления и системы зарядки аккумуляторов. Курс представляет собой расширенную версию курса PV, который могут пройти студенты, готовящиеся к N.E.S.P. Требование 2505 в программе Power Systems Technical Degree. Курс будет включать введение в двигатель, системы управления и связи для фотоэлектрических систем.

## **Скачать AutoCAD Hacked 64 Bits 2023**

Когда дело доходит до 3D, SketchUp получает все похвалы. И не зря Pro-версия очень доступна. Тем не менее, бесплатная версия дает вам почти все, что вам нужно бесплатно. От импорта файлов DWG, DXF и других до создания 2D- и 3D-проектов и многого другого. В общем, SketchUp — отличное программное обеспечение для начинающих, и при правильном его использовании вы сможете создавать красивые 3D-проекты в кратчайшие сроки. Для всех ваших проектов вам необходимо убедиться, что у вас есть действующая лицензия на использование программного обеспечения. Вы можете получить доступ ко всем файлам бесплатно, но у вас должен быть лицензионный ключ как для программного обеспечения, так и для вашего ПК. Если вы новичок в бизнесе 3Dмоделирования и ищете хорошее место для старта, то SketchUp вас не подведет. Вы можете получить это программное обеспечение бесплатно и получать удовольствие от всех его расширенных функций. CAD Server Viewer — отличный бесплатный инструмент, помогающий сэкономить время при использовании программного обеспечения САПР. После установки на машину, на которой размещен сервер, вы можете получить к нему доступ с помощью браузера. Этот инструмент автоматически загружает текущую базу данных САПР с сервера, что упрощает навигацию без установки дополнительного программного обеспечения. Лучшее в этом инструменте то, что он может сэкономить вам много времени бесплатно.

Однако у этого инструмента есть несколько недостатков, в том числе необходимость иметь выделенный порт в вашей локальной сети и необходимость установки специального драйвера на локальном компьютере, на котором размещена база данных САПР. Предложенная мне лицензия была абсолютно бесплатной, без каких-либо условий. Они просто взяли мои данные, когда я впервые загрузил его. Я полноценный веб-разработчик, и мне нравится чувствовать, что я могу выполнять большую часть своей работы, где бы я ни был, в Интернете. Это был еще один сильный бонус. Нравится продукт и простота использования. Это программное обеспечение, которое мне нужно для моих проектов. Я не являюсь опытным пользователем САПР или архитектурного программного обеспечения, и я ценю простоту этого продукта. 1328bc6316

## **AutoCAD Скачать Код активации Бесплатный регистрационный код 2022**

Важной частью изучения AutoCAD является использование меню. Некоторые меню на английском, некоторые на немецком. Некоторые меню имеют подменю. Вам необходимо узнать, как работает каждое меню, а также ярлыки для использования с наиболее распространенными функциями. Даже самые простые функции имеют множество опций, и вам нужно знать, какое меню использовать. Если вы не знаете, какое меню использовать, вы просто просмотрите руководства и учебные пособия в Интернете. Гораздо лучше выяснить, как использовать его самостоятельно или посоветовавшись со своим инструктором, чем искать его. Как новый пользователь, вы можете изучить AutoCAD в Интернете. Начните с учебных пособий и журналов, чтобы получить реальное представление о программном обеспечении. После того, как вы освоите основы, вы можете приступить к созданию собственных рисунков. В конце концов, вам придется научиться рисовать что-то более сложное. На этом этапе вы начнете получать реальное представление о том, насколько мощным является AutoCAD. Самое главное, вы будете изучать и осваивать программу одновременно. Чем больше вы используете Autocad, тем лучше у вас это получается, и вам, вероятно, придется подумать о том, чтобы пройти курс, чтобы освоить его. Основная причина пройти курс ознакомиться с тем, что называется «большой картиной», что означает, что вы узнаете полный и более сложный способ рисования 3D-объектов, а также как создавать и сохранять, рисовать и открывать рисунки. Еще одна причина пройти курс — получить наставника, так как у вас будет кто-то, с кем можно учиться и задавать вопросы. Ваша способность понимать, как что-то работает, влияет на то, как быстро вы сможете увидеть результаты своей работы. Низкий уровень владения AutoCAD ограничивает возможность сразу увидеть результаты своей работы, замедляет процесс создания чертежей, что не позволяет выполнять работу качественно. Более высокий уровень владения AutoCAD означает, что вы сможете увидеть немедленные результаты, а также сможете увидеть и понять назначение каждого инструмента и команды.

как скачать автокад 2009 скачать шрифт для автокада gost type b скачать гост шрифт для автокада скачать автокад 2016 официальный сайт скачать готовый чертеж в автокаде скачать менюгео для автокад 2021 скачать меню гео для автокада 2017 скачать меню гео для автокада 2021 скачать меню гео для автокада 2019 скачать видео уроки автокад цивил 3д

Существует множество инструментов, которые помогут вам изучить AutoCAD. Самый большой инструмент — это совет квалифицированного специалиста. Есть специализированное программное обеспечение и интернет-сайты, которые могут оказать большую помощь. Существует также вариант работы с личным репетитором — если вам посчастливится работать с квалифицированным инструктором по САПР, то это будет возможно. Есть также аудиокниги, которые помогут вам избежать ловушек вашего компьютера и Интернета. Яркий пример обучающих инструментов: пакет FreeHand, дружественный к AutoCAD, создан Autodesk. FreeHand — это пакет технических чертежей, который поможет вам на этапах технического проектирования любого проекта. Он предоставляет множество инструментов и функций для создания технических чертежей. Теперь FreeHand совместим с программным обеспечением Autodesk AutoCAD. FreeHand — это пакет технических чертежей, который поможет вам на этапах технического проектирования любого проекта. Он предоставляет множество инструментов и функций для создания технических чертежей. Теперь FreeHand совместим с программным обеспечением Autodesk AutoCAD. Он также включает в себя различные инструменты и функции моделирования. **7. Можно ли этому научиться за день или два?** Я настоятельно рекомендую вам купить пакет, который включает в себя программное обеспечение, некоторые учебные материалы и руководство для инструктора. Если вы купите такой пакет и будете следовать учебным материалам и руководству для инструктора, вы сможете изучить программное обеспечение Autodesk не более чем за несколько часов. Убедитесь, что вы просматриваете все подходящие видео и что советы, данные человеком, которого вы смотрите, соответствуют вашему уровню знаний. Если вы прислушаетесь к совету кого-то, кто является пользователем среднего уровня, то вы сможете догадаться, что вам следует делать, но не дайте себя одурачить. Вам нужно будет найти индивидуальную программу обучения, которая лучше соответствует вашим потребностям.

Однако изучение AutoCAD — это больше, чем просто изучение того, как использовать программное обеспечение. Шаги для достижения мастерства в AutoCAD различны для каждого пользователя, потому что нет двух людей, работающих абсолютно одинаково. Итак, когда вы начинаете знакомство с AutoCAD, поставьте перед собой цели и разработайте собственный план обучения. Всего через несколько дней вы должны быть готовы начать использовать программное обеспечение по-настоящему. Через несколько недель вы должны научиться пользоваться AutoCAD и быть готовыми приступить к выполнению сложных задач. Изучение того, как использовать AutoCAD, — это путешествие, и вы должны пройти его, сделав его более приятным и эффективным. Теперь вы можете перейти на домашнюю страницу AutoCAD и начать обучение. Это работает не со всеми инструментами, а только с простыми. Так что вы можете взглянуть на инструмент 9-срезов. Я предлагаю попрактиковаться в использовании 9 фрагментного инструмента, чтобы научиться использовать объектную привязку. Вы можете использовать этот инструмент для просмотра одной точки в 3D-пространстве. Это приятно и легко учиться. Так как же тогда лучше всего научиться пользоваться этим инструментом? Метод каждого инструмента отличается, и вам нужно найти лучший, который подходит именно вам. Чтобы найти лучший способ, важно понимать, как работает каждый инструмент. Независимо от того, учитесь ли вы по личным или деловым причинам, вы всегда должны составлять свой собственный план обучения. И сделать это можно разными способами. Эффективный план может включать:

- Отработка навыков или учебные пособия. Вы можете учиться в свое удовольствие, используя ресурсы, доступные в Интернете. Тем не менее, вы можете практиковаться в использовании программного обеспечения каждый день. Чем больше вы будете это делать, тем быстрее вы получите реальные навыки обучения.
- Задания. Онлайн-ресурсы для рисования могут быть эффективной практикой. Однако практика сама по себе не даст навыков, необходимых для профессионального использования AutoCAD (как я). Я настоятельно рекомендую вам выполнять задания или задачи профессионального качества от ваших инструкторов.
- Классы я рекомендую записаться на онлайн-курсы или курсы в классе.Завершение ряда курсов, связанных с программным обеспечением, будет лучшим способом получить максимальную отдачу от вашего обучения. Вы также можете иметь право на бесплатные занятия или занятия со скидкой в вашей школе или местном учебном центре. Многие люди также пользуются общественными учебными группами.
- Учебные группы в некоторых школах есть учебные группы, где учащиеся могут общаться и учиться вместе. Однако учебная группа не подготовит вас к работе или обучению на рабочем месте или в инженерной организации.

## [https://techplanet.today/post/descargar-autocad-2010-gratis-en-ingles-completo-crack-serial-y-keyge](https://techplanet.today/post/descargar-autocad-2010-gratis-en-ingles-completo-crack-serial-y-keygen-fix) [n-fix](https://techplanet.today/post/descargar-autocad-2010-gratis-en-ingles-completo-crack-serial-y-keygen-fix)

<https://techplanet.today/post/descargar-autocad-gratis-windows-7-extra-quality> [https://techplanet.today/post/autocad-191-descarga-gratis-clave-de-licencia-clave-de-activacion-wind](https://techplanet.today/post/autocad-191-descarga-gratis-clave-de-licencia-clave-de-activacion-windows-10-11-nuevo-2023-en-espanol) [ows-10-11-nuevo-2023-en-espanol](https://techplanet.today/post/autocad-191-descarga-gratis-clave-de-licencia-clave-de-activacion-windows-10-11-nuevo-2023-en-espanol)

<https://techplanet.today/post/descargar-civilcad-para-autocad-2020>

Для тех, кто предпочитает учиться, читая, вы можете купить книги, которые научат вас всему, что вам нужно знать о программном обеспечении. Хорошей книгой для начинающих является Pro AutoCAD Beginner's Guide to CAD Drafting, руководство для начинающих по AutoCAD с подробными объяснениями компонентов программного обеспечения. Среди других популярных книг — «AutoCAD для чайников» и «Изучай AutoCAD за считанные минуты». Кривая обучения на 2016 год аналогична тому, как я впервые начал ее использовать. Хотя это здорово, что AutoCAD обновил набор команд и интерфейс, он также кажется раздутым, более запутанным программным обеспечением. Также очень выгодно платить за такое обновление за такой короткий период времени. И, как и в случае с последней кривой обучения, вам, возможно, придется начать заново и пройтись по каждой новой версии несколько раз, прежде чем вы действительно научитесь. Процесс обучения может быть пугающим, но вы можете сэкономить время и деньги, изучая AutoCAD онлайн. Популярные платформы для онлайн-обучения включают Pluralsight и Virtual Academy. Курс включает цифровое руководство, в котором представлены пошаговые инструкции по использованию всех функций AutoCAD. Вы можете получить доступ к программному обеспечению в любое время и можете использовать его столько раз, сколько захотите. Первым шагом к изучению AutoCAD является покупка копии. Стандартная цена лицензии составляет около 100 долларов, но в зависимости от сложности дизайна вам, вероятно, придется заплатить более высокую цену. Я использую этот с 2002 года и научился множеству трюков, чтобы делать что-то так часто, что команды укоренились в моей памяти. Другие люди учатся быстрее, чем я: я знаю, где находится клавиша Ctrl, и не очень быстро с ней справляюсь, но мне не так сложно, как детям. Я научил друзей, и

они довольно быстро освоились. Но не ожидайте, что сможете подобрать дизайн вчера, если вы новенький. Кривая обучения может быть крутой, и если вы чем-то похожи на меня, вам придется забыть многое из того, чему вы научились.

https://kitarafc.com/wp-content/uploads/2022/12/Autodesk\_AutoCAD For Mac\_and\_Windows [\\_3264bit\\_\\_\\_\\_\\_2022.pdf](https://kitarafc.com/wp-content/uploads/2022/12/Autodesk_AutoCAD_________For_Mac_and_Windows_3264bit_____2022.pdf) <https://dubaiandmore.com/wp-content/uploads/2022/12/eoghgerr.pdf> <https://www.ronenbekerman.com/wp-content/uploads/2022/12/Autodesk-Autocad-2022-NEW.pdf> <https://travestisbarcelona.top/autodesk-autocad-скачать-бесплатно-бесплатный-лиц/> <http://theartdistrictdirectory.org/wp-content/uploads/2022/12/2021-TOP.pdf> [https://thaizense.com/wp-content/uploads/2022/12/2013\\_TOP.pdf](https://thaizense.com/wp-content/uploads/2022/12/2013_TOP.pdf) [https://acid-reflux-blog.com/wp-content/uploads/2022/12/Autodesk-AutoCAD-WinMac-x3264-2023.pd](https://acid-reflux-blog.com/wp-content/uploads/2022/12/Autodesk-AutoCAD-WinMac-x3264-2023.pdf) [f](https://acid-reflux-blog.com/wp-content/uploads/2022/12/Autodesk-AutoCAD-WinMac-x3264-2023.pdf) <https://livetechspot.com/wp-content/uploads/2022/12/Extra-Quality.pdf> [http://tutmagazine.net/скачать-autocad-русский-\\_top\\_/](http://tutmagazine.net/скачать-autocad-русский-_top_/) <https://karydesigns.com/wp-content/uploads/2022/12/2022-EXCLUSIVE.pdf> <https://www.leeunn.com/типы-линий-для-автокада-2020-скачать-best/> [https://gsb-consulting-ltd.com/wp-content/uploads/2022/12/Autocad\\_\\_\\_\\_\\_UPD.pdf](https://gsb-consulting-ltd.com/wp-content/uploads/2022/12/Autocad_____UPD.pdf) <https://ayusya.in/autocad-2019-23-0-ключ-продукта-полный-win-mac-3264bit-пожизне/> <https://pianoetrade.com/wp-content/uploads/2022/12/AutoCAD-For-Windows-2023.pdf> <https://esma.love/wp-content/uploads/2022/12/AutoCAD-3.pdf> [https://oxfordbluebird.com/wp-content/uploads/2022/12/Graphics\\_\\_Autocad\\_2017\\_\\_\\_TOP.pdf](https://oxfordbluebird.com/wp-content/uploads/2022/12/Graphics__Autocad_2017___TOP.pdf) [https://josefinapapeles.com/программа-откос-для-автокада-скачать-\\_\\_h/](https://josefinapapeles.com/программа-откос-для-автокада-скачать-__h/) <http://agrit.net/2022/12/autodesk-autocad-скачать-бесплатно-с-лицензионным/> <https://lavavajillasportatiles.com/скачать-autocad-бесплатно-с-ключом-repack/> <https://samtoysreviews.com/2022/12/16/спдс-для-autocad-2021-скачать-free/>

Самая трудная часть использования AutoCAD (и большинства программ САПР) — это научиться эффективно решать свои проблемы. AutoCAD — это просто набор команд. Например, чтобы нарисовать угол, вы используете команду «Рисовать». Когда вы закончите рисовать угол, вы закончите команду эллипсом. Затем вы используете прямой выбор, чтобы переместить линию, которую вы создали. Очевидно, вы потратите много времени на панели инструментов для рисования, но кривая обучения не такая крутая, как в некоторых других программных приложениях. Autocad не сложен в освоении, но вам придется посвятить время и быть готовым вложить некоторый капитал в изучение Autocad. Как говорится в их названии, каждая область обучения AutoCAD одинаково сложна изза большого количества вещей, которые может предложить каждая специальность. В конце концов, вы должны спросить себя, стоит ли изучать AutoCAD? Обычно несложно изучить основные функции AutoCAD. Если вам нужно узнать больше, AutoCAD предлагает онлайн-учебники, и вы можете получить доступ к учебным материалам, включая видео и самостоятельное обучение. В следующих видеороликах есть видеоуроки по каждой функции AutoCAD: Первым шагом в использовании бесплатного AutoCAD является его установка. Это не сложный технически процесс; однако не очевидно, как запустить программное обеспечение. Вам потребуется либо создать новый чертеж, либо открыть существующий чертеж. Затем вам нужно будет использовать меню рисования, чтобы создать или открыть рисунок. Есть ряд других меню рисования, которые необходимы и очень полезны. Независимо от того, что вам нужно сделать, для работы вам потребуется активировать пользовательский интерфейс (UI). Это трудно. AutoCAD — очень сложная программа с огромным количеством команд и атрибутов. Если вы когда-нибудь захотите делать что-то как можно быстрее, вам придется изучить AutoCAD и попрактиковаться в его использовании, чтобы получить лучшие результаты. Но это может быть сделано.